# **Consulta Portador para Integração GECEX (CCEIG650)**

Esta documentação é válida para todas as versões do Consistem ERP.

## **Pré-Requisitos**

Não há.

### **Acesso**

Módulo: Entradas - Integração GECEX

Grupo: Integração GECEX

## **Visão Geral**

O objetivo deste programa é consultar os portadores integrados com o GECEX e aptos à integração para que possa ocorrer o envio manual ao GECEX.

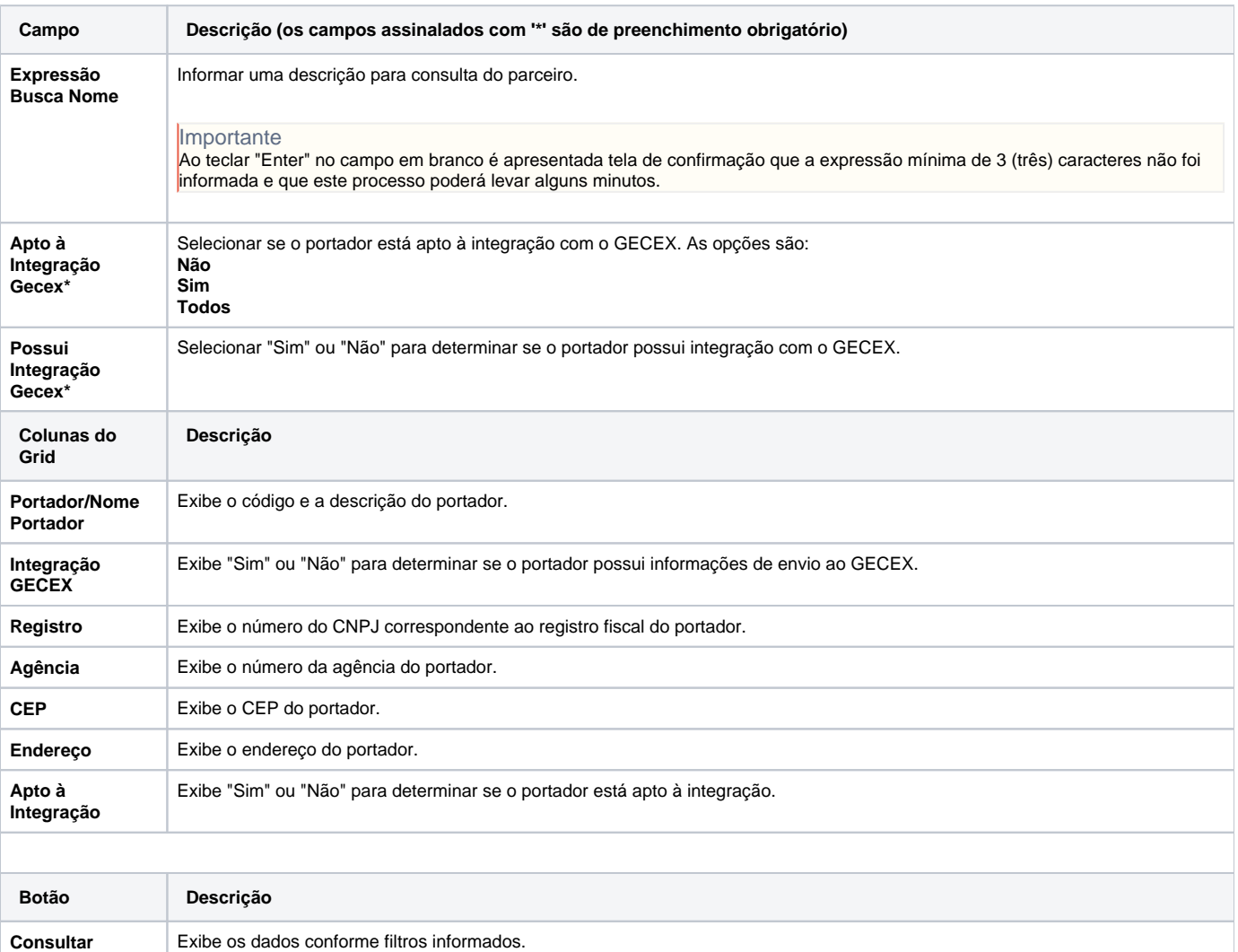

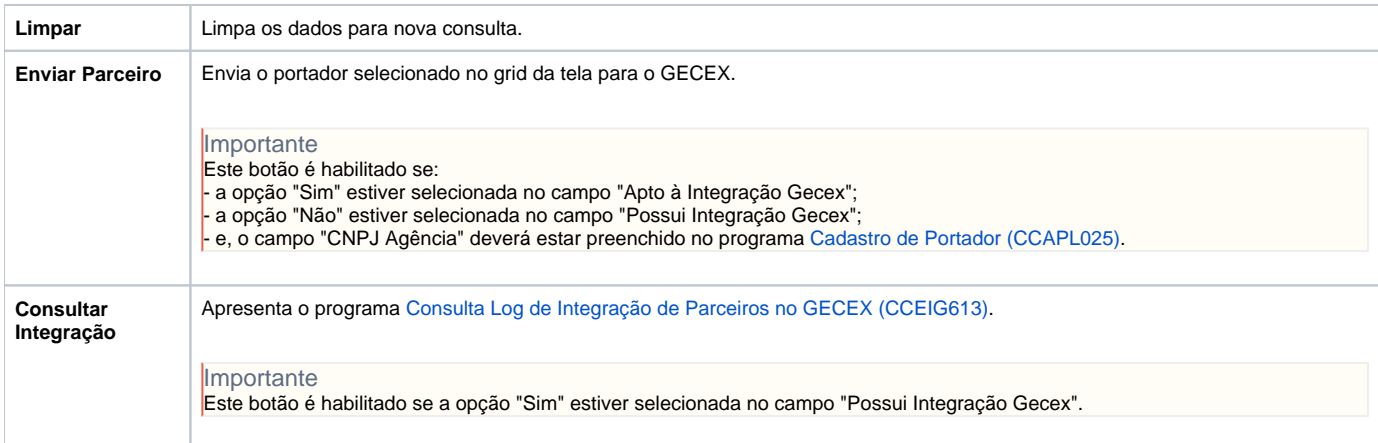

#### Atenção

As descrições das principais funcionalidades do sistema estão disponíveis na documentação do [Consistem ERP Componentes.](http://centraldeajuda.consistem.com.br/pages/viewpage.action?pageId=56295436) A utilização incorreta deste programa pode ocasionar problemas no funcionamento do sistema e nas integrações entre módulos.

Exportar PDF

Esse conteúdo foi útil?

Sim Não